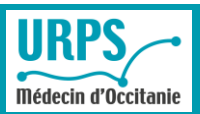

URPS Médecins Libéraux OCCITANIE Date de mise à jour : Août 2019

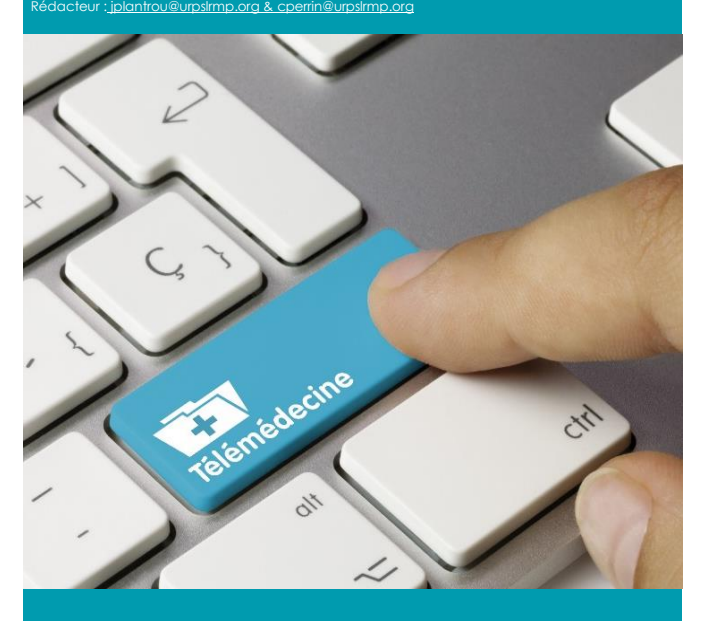

# BONNES PRATIQUES & TELECONSULTATION

**a télémédecine a pour vocation de faciliter l'accès des patients aux professionnels de santé en transformant les usages de ces deux communautés. L**

**C'est une pratique complémentaire à l'exercice médical présentiel en cabinet, qui permet d'aider les patients et les professionnels de santé dans leur vie quotidienne.** 

**Son développement est essentiel car il apporte une réponse aux défis actuels et à venir de notre système de santé : les difficultés d'accès aux soins sur le territoire notamment dans les zones sous-denses et le suivi régulier des patients rendu nécessaire par l'allongement de la durée de vie et l'accroissement des maladies chroniques.**

Cette pratique médicale fondée sur le recours aux nouvelles technologies a pour objectif de :

- Simplifier la prise en charge et le suivi des patients, notamment ceux atteints de pathologies chroniques dont le nombre est en augmentation ;
- Améliorer la qualité de vie des patients, en facilitant le maintien dans leur lieu de vie et l'autonomie des personnes âgées ou atteintes de maladies chroniques :
- Faciliter l'accès de tous à des soins de qualité sur l'ensemble du territoire et mieux articuler les prises en charge individuelles ou pluridisciplinaires.

La télémédecine n'a pas pour objectif de remplacer les actes médicaux en présentiel mais elle leur est complémentaire. Elle ne se substitue pas aux pratiques médicales plus habituelles mais constitue une réponse aux défis auxquels est confrontée l'offre de soins aujourd'hui.

Elle doit reposer sur un projet médical répondant à des priorités et aux besoins de la population d'un territoire et des professionnels de santé. C'est en ce sens qu'elle s'intègre au sein d'un parcours de soins.

# Quel contexte de déploiement pour la téléconsultation ?

**La téléconsultation est un des cinq actes de télémédecine définis dans le Code de la santé publique. Depuis le 15 septembre 2018, la téléconsultation est ouverte à tout assuré, quel que soit son lieu de résidence, et à tout médecin, quelle que soit sa spécialité.** 

Les actes de télémédecine sont des actes médicaux réalisés à distance, au moyen d'un dispositif utilisant les technologies de l'information et de la communication.

Elle permet à un professionnel médical de donner une consultation à distance à un patient. Un professionnel de santé peut être présent auprès du patient et, le cas échéant, assister le professionnel médical au cours de la téléconsultation.

Les médecins libéraux ont signé le 14 juin 2018 un accord conventionnel avec l'Assurance maladie (avenant N°6) permettant le remboursement des actes de téléconsultation et des actes de téléexpertise.

Les enjeux de qualité et de sécurité des soins, spécifiques à ces actes, sont liés à :

- La qualité de la communication entre le patient et le professionnel médical (nécessité de communiquer à distance et absence d'examen physique direct) ;
- La protection et la sécurité des données personnelles de santé.

### Quels sont les médecins pouvant pratiquer une téléconsultation ?

L'acte de téléconsultation remboursable par l'Assurance Maladie peut être pratiqué par :

- Tout médecin libéral conventionné, quel que soit son secteur d'exercice et quelle que soit sa spécialité médicale ;
- Les médecins salariés d'établissements de santé, dans le cadre des consultations externes des établissements de santé publics et privés ;
- Les médecins salariés de centres de santé.

Le médecin pratiquant l'acte de téléconsultation est dit « téléconsultant ».

### Quels patients peuvent bénéficier d'une téléconsultation ?

Pour pouvoir ouvrir droit à la facturation à l'Assurance maladie, la téléconsultation doit s'inscrire dans le respect du parcours de soins coordonné.

**La téléconsultation peut être proposée pour tout patient, quel que soit son lieu de résidence, dès lors que le médecin la lui propose et que le patient donne son consentement et pour toutes les situations médicales, a priori.**

**Cependant, seul le médecin peut juger de la pertinence d'une prise en charge à distance plutôt qu'en face-àface.** Une rencontre physique reste nécessaire dans certaines situations :

- La situation clinique du patient : par exemple, examen physique direct indispensable ou annonce de mauvais pronostic ;
- Les données médicales et administratives du patient ne sont pas accessibles ;
- Le patient n'est pas en capacité de communiquer à distance et/ou d'utiliser les outils informatiques.

**Les patients bénéficiant d'une téléconsultation doivent donc être :**

- **Orientés initialement par leur médecin traitant ou le médecin correspondant vers lequel le patient a été orienté par le médecin traitant (quand la téléconsultation n'est pas réalisée par ce dernier);**
- **Connus du médecin téléconsultant : le patient doit avoir bénéficié au moins d'une consultation en présentiel avec le médecin téléconsultant dans les douze mois précédents, avant toute facturation de téléconsultation, afin que celui-ci puisse disposer des informations nécessaires à la réalisation d'un suivi médical de qualité.**

#### **A noter les exceptions :**

L'orientation préalable par le médecin traitant n'est pas requise pour :

- Les patients âgés de moins de 16 ans ;
- Certaines spécialités dont l'accès direct est possible (gynécologie, ophtalmologie, stomatologie, chirurgie orale ou en chirurgie maxillo-faciale, psychiatrie ou neuropsychiatrie et pédiatrie) ;
- Les situations d'urgence.

Le médecin téléconsultant de premier recours n'a pas nécessairement à être connu du patient pour :

- Les patients qui ne disposent pas de médecin traitant désigné ;
- Les patients dont le médecin traitant n'est pas disponible dans le délai compatible avec leur état de santé.

Dans ces deux dernières situations, le recours aux téléconsultations est assuré dans le cadre d'une organisation territoriale coordonnée de proximité (Communauté Professionnelle Territoriale de Santé, Équipe de Soins Primaires, Maison de Santé Pluriprofessionnelle, Centre De Santé).

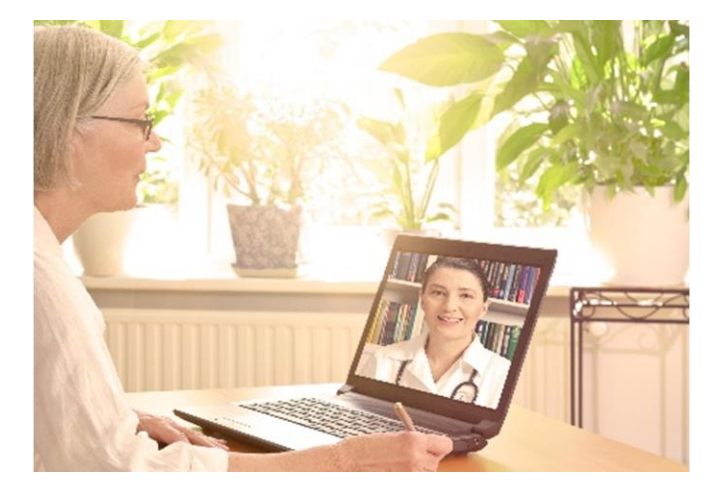

### Quelle est la réglementation applicable à la téléconsultation ?

**Les exigences réglementaires applicables à la téléconsultation sont les même que pour l'exercice médical en présentiel : lois et règlements applicables aux conditions d'exercice, aux règles de déontologie et aux standards de pratique clinique.**

**Il existe des spécificités à la télémédecine :**

- **Réaliser la téléconsultation par vidéotransmission** et dans des conditions d'équipement, d'accompagnement et d'organisation adaptées aux situations cliniques des patients, permettant de garantir la réalisation d'une consultation de qualité.
- **Réaliser l'échange via une solution de téléconsultation sécurisée** garantissant la conformité aux modalités d'hébergement des données de santé à caractère personnel. Il n'est donc pas possible d'utiliser des logiciels comme Skype ou Facetime.
- **Recueillir le consentement libre et éclairé du patient** pour la réalisation de l'acte de télémédecine. Sauf opposition de la personne dûment informée, les professionnels participant à un acte de télémédecine peuvent échanger des informations relatives à cette personne, notamment par le biais des technologies de l'information et de la communication.
- **Réaliser l'acte de téléconsultation dans des conditions garantissant** :
	- L'authentification des professionnels de santé intervenant dans l'acte,
	- L'identification du patient,
	- L'accès des professionnels de santé aux données médicales nécessaires à la réalisation de l'acte,
	- Lorsque la situation l'impose, la formation ou la préparation du patient à l'utilisation du dispositif.

#### ▪ **Renseigner le dossier patient**

Inscrire dans le dossier du patient tenu par chaque professionnel médical intervenant dans l'acte de télémédecine et dans la fiche d'observation :

- Le compte rendu de la réalisation de l'acte,
- Les actes / prescriptions effectués,
- L'identité des professionnels de santé participant à l'acte,
- La date et l'heure de l'acte,
- Le cas échéant, les incidents techniques survenus au cours de l'acte.
- **S'assurer de la formation et des compétences des professionnels de santé et psychologues** participant aux activités de télémédecine (compétences techniques pour l'utilisation des dispositifs correspondants…).
- **S'assurer que le prestataire de télémédecine choisi est bien conforme à la réglementation** dans le cas de l'utilisation d'une plateforme de télémédecine et que la plateforme soit bien hébergée par un hébergeur de santé agréé ou certifié. Cela passe notamment par vérifier que le contrat de soustraitance indique bien que le sous-traitant :
	- Ne traite les données à caractère personnel que sur votre instruction ;
	- Veille à la signature d'engagements de confidentialité par le personnel ;
	- Prend toutes les mesures de sécurité requises ;
	- Ne recrute pas de sous-traitant sans votre autorisation écrite préalable ;
	- Coopère avec vous pour le respect de vos obligations en tant que responsable de traitement, notamment lorsque des patients ont des demandes concernant leurs données ;
	- Supprime ou vous renvoie l'ensemble des données à caractère personnel à l'issue des prestations ;
	- Collabore dans le cadre d'audits.

### Comment s'organiser dans son activité au quotidien ?

#### **Conseil N°1 Organiser son activité**

- **Organiser son planning et prévoir des plages dédiées à la téléconsultation :** ouvrir un ou plusieurs créneaux horaires définis dans la semaine.
- **S'assurer de la disponibilité du matériel** pendant les créneaux horaires dédiés à la téléconsultation.
- **Définir les modalités de prise de rendez-vous qui peut se faire** :
	- En partant d'une demande du patient : comme pour une consultation médicale en cabinet, le patient appelle le médecin, son secrétariat ou la plate-forme pour demander un rendez-vous. Soit la secrétaire propose directement un rendez-vous pendant les créneaux horaires dédiés à la téléconsultation, soit elle relève le numéro de téléphone du patient pour un rappel ultérieur par le médecin.
	- Sur proposition du médecin traitant : le médecin peut décider de proposer une téléconsultation à son patient.
- **Définir la procédure d'information du patient** sur les modalités de réalisation de la téléconsultation. Le patient peut recevoir cette information :
- Au moment de la prise de rendez-vous, par le médecin, son secrétariat ou la plate-forme à laquelle il fait partie.
- Avant de commencer la téléconsultation, par les autres personnes impliquées dans la prise en charge du patient (pharmacien, infirmier, aidesoignant…).
- **Former/informer la (les) secrétaire(s) sur la procédure à suivre** pour la prise de rendez-vous de téléconsultation et l'information du patient. Les secrétaires doivent être en mesure d'assurer la qualité de la présentation de la téléconsultation par téléphone et la bonne compréhension du patient.
- **Convenir des modalités de travail avec les autres personnes impliquées dans la prise en charge des patients.**

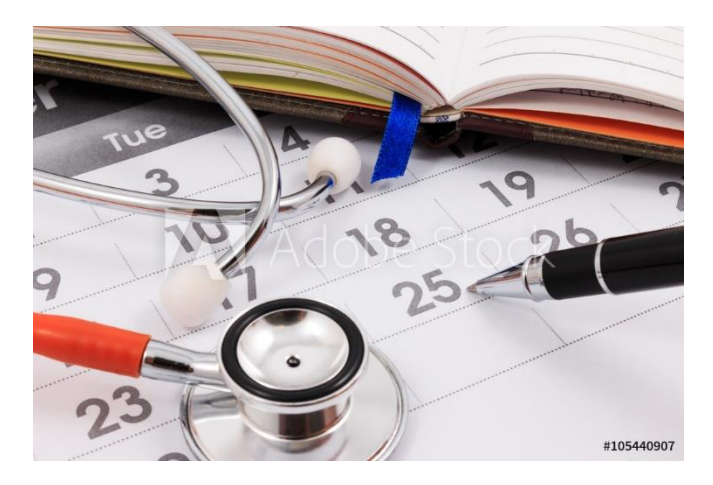

**Conseil N°2 Disposer de locaux adaptés** 

- Trouver un lieu calme, permettant de respecter la confidentialité des échanges, bien éclairé, où le professionnel ne risque pas d'être interrompu.
- S'assurer de connaître la localisation exacte du patient (en cas de nécessité d'organiser une prise en charge ou de recontacter le patient si la TLC est interrompue). Le patient peut être à domicile ou dans un lieu aménagé pour la téléconsultation (maison de santé, pharmacie d'officine, cabine de télémédecine etc.).

#### **Conseil N°3**

#### **Disposer de matériels et équipements adaptés**

- **Disposer d'un outil vidéo adapté à la téléconsultation :**
	- Système de webconférence installé sur un ordinateur ou une tablette, ce système étant suffisant pour un médecin exerçant seul en cabinet. Choisir le logiciel en fonction notamment de la manière dont le lien pourra être adressé au patient; l'ouverture du lien devra être simple et le lien devra devenir inactif à la fin de la téléconsultation. Il est préférable que le système ne nécessite pas de télécharger préalablement le logiciel ; l'entrée en visioconférence avec le médecin à l'heure où la téléconsultation a été programmée se fera directement en cliquant sur le lien.
- Matériel indépendant de l'ordinateur relié à un système de visioconférence I.P., pour des médecins exerçant en groupe dans une maison médicale, Maison de Santé Pluridisciplinaire ou Centre De Santé. Ce matériel pourra être installé dans une salle dédiée à la téléconsultation.
- Équipement mixte possible : un système de Webconférence installé sur chaque ordinateur et/ou une salle de visioconférence multifonction pour la téléconsultation.
- Taille d'écran et qualité d'image favorisant le sentiment de présence du professionnel auprès du patient.
- Débit du réseau numérique correct : le médecin doit connaître le niveau du débit numérique dans le lieu où il exerce (de nombreux sites internet permettent de mesurer le débit instantané descendant/montant).
- **Disposer d'outils informatiques sécurisés :**
	- Messagerie sécurisée de santé pour l'échange de données ;
	- Plateforme d'échange sécurisée pour le partage de données ;
	- En cas d'externalisation des données, hébergeur de données de santé agréé ou certifié pour le stockage de données.

A noter : le recours aux messageries électroniques personnelles est à exclure.

### **Conseil N°4**

#### **Prévoir une documentation adaptée**

- Rédiger une procédure pour l'utilisation, la vérification du fonctionnement et la maintenance du matériel et des équipements.
- Définir les modalités de travail en mode dégradé en cas de dysfonctionnement du matériel, rupture de la connexion internet, nécessité de prise en charge du patient en urgence. Exemple : rédaction d'une procédure, prévision des équipements nécessaires à la mise en place de la procédure dégradée en cas de panne (équipement de rechange, autres équipements…).
- Veiller à ce que les contrats avec les prestataires de service / fournisseurs permettent de s'assurer que le fournisseur de solution technique garantit bien la protection des données conformément à la réglementation, d'établir un contrat de maintenance et de définir le délai d'intervention en cas de panne.

#### **Conseil N°5**

#### **Se former lors de la mise en place de l'activité puis régulièrement**

- Se former à la communication à distance avec les patients et à la réalisation d'un examen clinique à distance ;
- Se former à l'utilisation du matériel et des équipements : outils de communication à distance, outils informatiques de transmission et stockage des données, dispositifs médicaux connectés, etc ;

Se former à la gestion des pannes en cas d'incidents techniques sur le réseau ou sur le matériel de télémédecine.

#### **Conseil N°6 Évaluer ses pratiques**

- Interroger le patient sur sa satisfaction via notamment un questionnaire de satisfaction ;
- Recueillir, suivre et analyser les événements indésirables (problèmes techniques, problèmes d'organisation, problèmes de communication avec le patient) – via une fiche d'évènement indésirable facile à remplir
- Tracer les cas où la téléconsultation n'a pas été adaptée, afin d'apporter les améliorations nécessaires.

La formation et /ou l'évaluation des pratiques professionnelles peuvent être réalisées dans le cadre du développement professionnel continu (DPC).

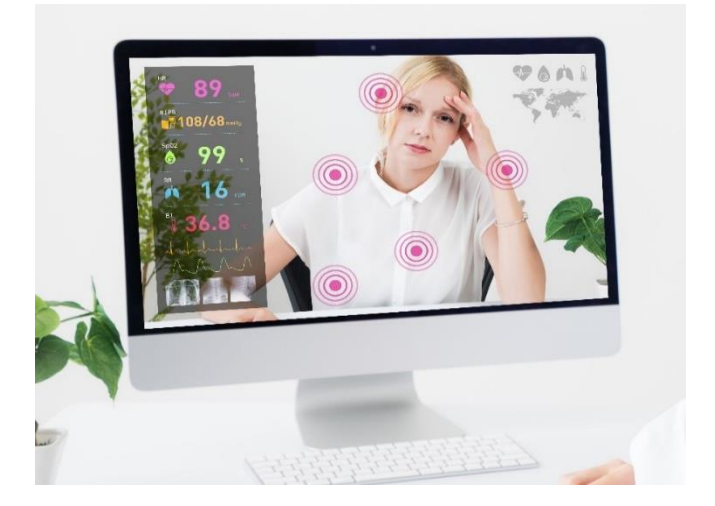

### Quelle sécurité est à prévoir ?

**L'objectif est de s'assurer que l'outil et les méthodes retenus assurent correctement la protection et sécurité des données personnelles. Il convient donc de se mettre en conformité avec le Règlement Général sur la Protection des Données (RGPD) et la Politique Générale de Sécurité des Systèmes d'Information de Santé (PGSSI-S).**

Les traitements de données à caractère personnel utilisés pour la mise en œuvre des actes de télémédecine ne font l'objet d'aucune démarche spécifique auprès de la Commission Nationale de l'Informatique et des Libertés (CNIL) et suivent la même réglementation que les actes de médecine en présentiel :

- Tenue du registre des activités de traitement,
- Responsable de traitement.
- Respect des droits du patient d'accès, de rectification et d'opposition à ses données.

#### **Focus sur la réglementation RGPD**

Dans le but d'assister les médecins à se mettre en conformité avec la réglementation RGPD, la CNIL et le CNOM ont adopté un guide pratique : [Lien vers guide](https://www.cnil.fr/sites/default/files/atoms/files/guide-cnom-cnil.pdf) En complément de ce guide, la CNIL met en ligne une fiche thématique : [Lien vers fiche](https://www.cnil.fr/fr/rgpd-et-professionnels-de-sante-liberaux-ce-que-vous-devez-savoir)

Ce guide propose en annexe deux documents à adapter en fonction des situations particulières :

- Un modèle pré-rempli de registre des activités de traitement, pour un médecin exerçant en libéral ;
- Un exemple de notice d'information précisant les droits du patient, pour la gestion d'un cabinet médical.

**Il convient donc sécuriser l'accès aux données**, notamment par la mise en place de :

- La protection de l'accès aux locaux :
- La sécurisation du poste informatique (verrouillage automatique, mot de passe) ;
- La gestion des habilitations ;
- La tracabilité des accès ;
- La gestion des incidents.

**Ensuite, prévoir une authentification forte**, conformément à la PGSSI-S, en combinant au moins deux dispositifs d'authentification (mot de passe, carte à puce, etc.). Les autres professionnels de santé intervenant dans l'acte seront également authentifiés.

**Ne pas oublier d'informer son assureur** de la mise en place d'une activité de télémédecine.

#### **Vérifier d'utiliser un hébergeur de données de santé agréé ou certifié,** en cas d'externalisation des données :

- Depuis le 1<sup>er</sup> avril 2018, toute personne qui héberge des données de santé à caractère personnel recueillies dans le cadre d'activités de prévention, de diagnostic, de soins ou de suivi social et médicosocial, pour le compte de personnes physiques ou morales à l'origine de la production ou du recueil des données, ou pour le patient, devra être certifiée Hébergeur de Données de Santé à caractère personnel (HDS) - [Liste des hébergeurs certifiés](https://esante.gouv.fr/labels-certifications/hds/liste-des-herbergeurs-certifies)
- Les structures qui disposent déjà d'un agrément en disposeront jusqu'à la fin de sa durée de validité, à savoir trois ans, et seront ensuite obligées d'être certifiées HDS - [Liste des hébergeurs certifiés](https://esante.gouv.fr/labels-certifications/hds/liste-des-herbergeurs-certifies)

La nouvelle réglementation comprend l'obligation, pour l'acteur de santé, de vérifier si son prestataire hébergeur est certifié.

**Enfin, utiliser un système d'information communicant** qui permet le versement des comptes rendus des actes de télémédecine dans le dossier médical partagé du patient, en conformité avec le Cadre d'Interopérabilité des Systèmes d'Information de Santé (CI-SIS).

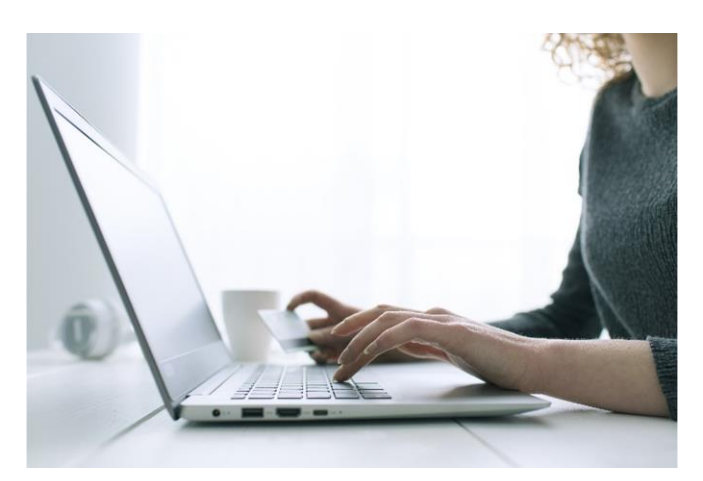

## Comment juger de la pertinence d'une téléconsultation ?

**La pertinence d'un acte médical est définie par la Haute Autorité de Santé (HAS) comme « le bon acte pour le bon patient, au bon moment ». Le professionnel médical doit juger de la pertinence d'une téléconsultation médicale par vidéotransmission. Il s'agit de :**

▪ **Évaluer la situation clinique du patient :** le médecin peut estimer que la téléconsultation n'est pas adaptée à la situation clinique du patient.

Exemples : examen physique direct indispensable (sauf si un professionnel de santé présent a les compétences nécessaires pour réaliser certains gestes à la place du professionnel téléconsultant), consultation d'annonce d'un mauvais pronostic (nécessite un relais par le médecin traitant et les autres professionnels prenant en charge le patient), patient en urgence médicale.

#### ▪ **S'assurer que les données du patient sont disponibles :**

Le professionnel médical doit pouvoir accéder aux données médicales et administratives nécessaires à la réalisation de l'acte, et utiliser le volet de synthèse médicale permettant de structurer les données médicales du patient (recommandé).

Le médecin intervenant doit également pouvoir avoir connaissance du médecin traitant.

▪ **Évaluer la capacité du patient à communiquer à distance et à utiliser les outils informatiques :** évaluer son état cognitif, psychique, physique (vue, audition, etc.), les barrières liées à la langue, les barrières liées à l'utilisation des technologies.

Si l'organisation le permet (exemple : patient qui consulte depuis une maison de santé ou un EHPAD), en cas de besoin et avec l'accord du patient, le patient pourra être accompagné par un professionnel de santé, un proche ou un interprète qui l'assistera pendant la téléconsultation. Dans ce cas, la personne présente doit s'engager à respecter la confidentialité des échanges.

**Si le professionnel médical juge que la téléconsultation n'est pas ou n'est plus adaptée à la situation du patient**,

- Tracer la décision médicale de ne pas réaliser ou de mettre fin à la téléconsultation dans le dossier du patient (et dans le dossier médical partagé, si le patient en possède un) ;
- Proposer au patient une prise en charge adaptée ;
- Informer le médecin traitant, le cas échéant.

#### **Cas d'une primo-consultation :**

Adapter la durée de la téléconsultation afin de bien établir la relation patient-professionnel médical (interrogatoire détaillé : antécédents, traitement en cours, allergies, etc.).

A noter : La téléconsultation est d'autant plus pertinente que la relation patient-professionnel est bien établie. Néanmoins la primo-consultation ne constitue pas un motif d'exclusion d'une téléconsultation.

#### **Cas du recours à la téléconsultation en dehors du parcours de santé coordonné :**

Faire un retour d'informations au médecin traitant, a minima par la transmission du compte-rendu de téléconsultation.

#### A noter :

La téléconsultation doit s'inscrire en priorité dans le parcours de santé du patient coordonné par le médecin traitant. Néanmoins, dans certaines circonstances, les patients pourront avoir besoin de recourir à la téléconsultation en dehors du parcours de santé coordonné (exemples : patients dont le médecin traitant n'est pas disponible dans le délai compatible avec leur état de santé, accès direct à une sagefemme).

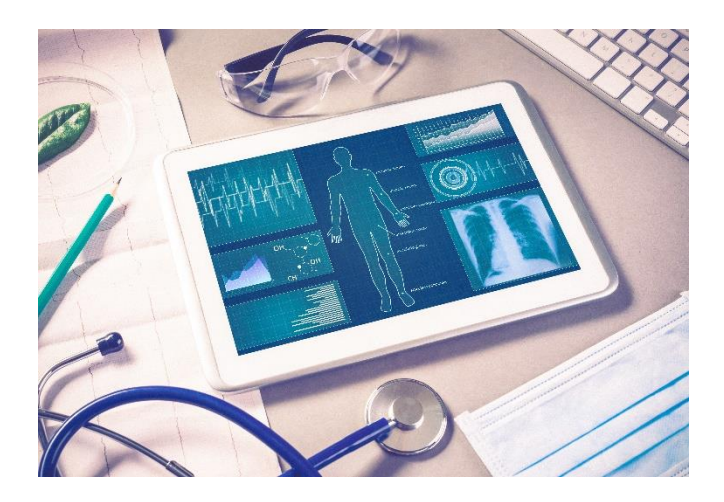

### Comment se déroule une téléconsultation ?

#### **Conseil N°1 - Tester le bon fonctionnement du matériel de vidéotransmission**

Avant l'heure de rendez-vous, il est recommandé de :

Tester le bon fonctionnement du matériel de vidéotransmission (se référer à la procédure rédigée pour l'utilisation, la vérification du

fonctionnement et la maintenance du matériel et des équipements) ;

Transmettre une fiche d'information au patient pour lui fournir toutes les informations pratiques avec un lien pour tester sa connexion (notice d'information en annexe 1).

#### **Conseil N°2 - Bien identifier le patient**

Afin de s'assurer que l'identité du patient qui bénéficie de la téléconsultation est bien la bonne et que les données de santé sont référencées dans le bon dossier patient, le professionnel médical doit :

- Vérifier l'identité du patient (nom de naissance, prénom(s), date et lieu de naissance, sexe) ;
- Connaître la localisation exacte du patient au moment de l'acte et son téléphone, en cas de nécessité d'organiser une prise en charge en urgence ou de recontacter le patient si la téléconsultation est interrompue.
- Identifier les éventuels accompagnants présents.

#### **Conseil N°3 Bien communiquer**

Compte-tenu de la barrière liée à l'écran, le médecin doit être attentif à :

- Sa posture : ne pas tourner le dos au patient, ne pas sortir du champ de la caméra ;
- Sa communication : s'assurer de la compréhension du patient et, le cas échéant, des personnes l'accompagnant ;
- La qualité du son et de l'image : veiller à ce que la luminosité soit adaptée, rester à une bonne distance face à la caméra ;
- Favoriser l'expression du patient, et de ses proches le cas échéant ;
- Ne pas être dérangé pendant la téléconsultation ;
- Veiller au respect mutuel et à la bienveillance.

*À tout moment, il peut être mis fin à la téléconsultation à l'initiative du professionnel médical ou du patient. Exemple : si le professionnel estime que la téléconsultation n'est plus adaptée à la situation du patient. Cette décision est tracée dans le dossier et une prise en charge est organisée en lien avec le patient et le médecin traitant, le cas échéant.*

#### **Conseil n°3 - Organiser la suite de la prise en charge du patient**

- Faire part au patient de ses conclusions.
- Réaliser les prescriptions éventuelles (médicaments, examens complémentaires, arrêts de travail, certificats médicaux…). Les restrictions de prescription restent les mêmes qu'en cabinet, à savoir l'impossibilité de prescrire ou de renouveler certains médicaments hospitaliers par exemple, et la nécessité de faire un examen physique. Les prescriptions pourront être :
	- Récupérées par le patient sous format électronique via une messagerie sécurisée ou une solution de télémédecine, dans des conditions garantissant la confidentialité et la sécurité des échanges ;
	- Déposées électroniquement dans un espace sécurisé (Dossier Médical Partagé…) où le patient pourra les récupérer ;
- Transmises au patient sous format papier par voie postale ;
- Récupérées au cabinet en fonction du type de prescription ou des disponibilités du patient.
- Orienter le patient, le cas échéant en lien avec le médecin traitant, pour la suite de sa prise en charge : traitement, consultation auprès d'un médecin spécialiste, réalisation d'examens complémentaires, mise en place du parcours de santé, notamment avec les structures prenant déjà en charge le patient à domicile, etc.

#### **Conseil n°4 - Recueillir la satisfaction du patient**

A la fin de la téléconsultation, interroger le patient sur sa satisfaction, via notamment un questionnaire de satisfaction.

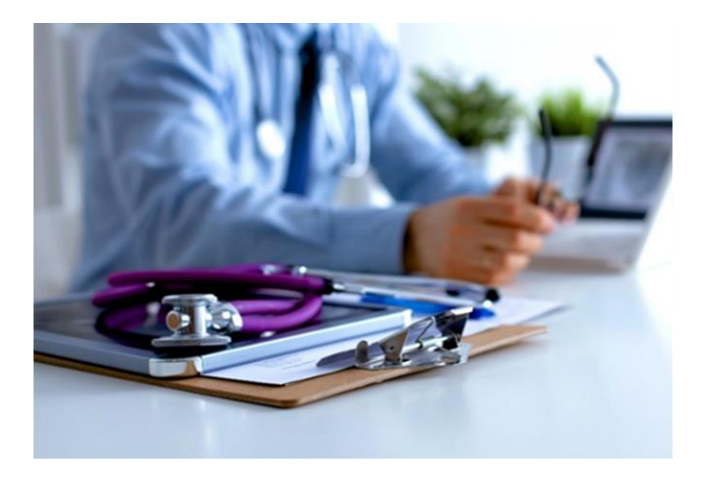

### Comment tracer une

### téléconsultation ?

#### **Etape 1 - Enregistrer le compte-rendu**

**Le professionnel médical enregistre le compte-rendu de téléconsultation dans son propre dossier patient, ainsi que dans le Dossier Médical Partagé (DMP) du patient, lorsqu'il existe.** Le compte-rendu mentionne :

- La date et l'heure de l'acte ;
- Les actes et prescriptions médicamenteuses effectués ;
- L'identité des professionnels de santé participant à l'acte ;
- L'identité des accompagnants, le cas échéant pour la téléconsultation ;
- Le cas échéant, les incidents techniques survenus au cours de l'acte.

#### **Etape 2 - Transmettre le compte-rendu**

*Le compte-rendu, ainsi que les éventuelles prescriptions médicales et autres courriers (demande d'examen ou de consultation), sont accessibles ou transmis de manière sécurisée et dans un délai préalablement défini :*

- Au patient, qui a été préalablement informé de leur contenu par le professionnel médical ;
- Le cas échéant, au médecin traitant et aux autres professionnels de santé désignés par le patient et impliqués dans sa prise en charge.

### Comment facturer ?

#### **D'une manière simple, il convient d'appliquer le principe général de facturation à l'acte.**

#### **La facturation est réalisée par le médecin téléconsultant, via la cotation du code :**

- « TCG « : réservé aux médecins conventionnés secteur 1 et OPTAM ou pour les actes sans dépassement d'honoraires du secteur 2. Il correspond pour la télémédecine au G/GS des actes présentiels.
- « TC » : réservé aux médecins généralistes de secteur 2 facturant avec dépassement. Il correspond pour la télémédecine au C/CS des actes présentiels.

Toutes les majorations sont possibles pour les actes de téléconsultation, comme pour un acte présentiel, avec les mêmes conditions et les mêmes valeurs, y compris pour la majoration de 20 % des actes DOM. Cette règle vaut pour toutes les spécialités.

#### **Deux situations sont possibles :**

- Patient connu du médecin téléconsultant : le médecin dispose déjà des données administratives nécessaires à la facturation. Ces données sont fiabilisées par le service en ligne ADRi (Acquisition des DRroits intégrés) si le médecin téléconsultant en est équipé.
- Patient non connu du médecin téléconsultant : les données administratives nécessaires à la facturation permettant l'appel au service ADRi (nom, prénom, NIR et, pour les ayants-droits, en plus, la date de naissance) doivent être communiquées au médecin par le médecin traitant ou l'organisation territoriale mise en place quand le patient n'a pas de médecin traitant.

En pratique, le médecin (libéral ou centre de santé) ou l'établissement sanitaire facture dans les conditions habituelles en fonction de la situation d'exonération ou de prise en charge du ticket modérateur du patient.

#### **Deux modes de transmission possibles :**

- Transmission d'une feuille de soins électronique en mode SESAM sans Vitale (en l'absence de carte Vitale du patient) : si le logiciel métier du médecin téléconsultant intègre les fonctionnalités prévues par l'avenant 18 « télémédecine » au cahier des charges SESAM Vitale.
- Transmission en mode SESAM dégradé (comme en présentiel lorsque le patient a oublié sa carte vitale): si le logiciel métier du médecin téléconsultant n'est pas à jour vis-à-vis de l'avenant 18 « télémédecine » au cahier des charges SESAM Vitale. A titre dérogatoire, le médecin est exonéré, dans ce cas, de l'envoi de la feuille de soins papier parallèlement au flux télétransmis.

### Quelles sont les informations à donner au patient ?

**En amont, notamment lors de la prise de rendez-vous, le médecin, son secrétariat ou la plate-forme doivent informer le patient des modalités pratiques de l'acte :**

- S'assurant que le patient a bien un accès personnel à internet et l'habitude de l'utiliser ; quelques questions simples relatives à l'équipement pourront être posées (ordinateur, tablette ou smartphone ? qualité du son et de l'image lors de l'utilisation de Skype, Whatsup ou Hangout ?) et à la qualité du réseau numérique au domicile (box wifi ? fibre optique ?) peuvent être posées.
- Vérifiant le numéro de téléphone du patient et recueillant l'adresse mail de contact à utiliser pour la téléconsultation (la faire figurer dans le dossier médical).
- Indiquant au patient les conditions dans lesquelles devra se réaliser la téléconsultation : le choix de l'équipement (ordinateur, tablette ou smartphone équipés d'une webcam), le choix du lieu (isolé de façon à ne pas être dérangé, calme, bien éclairé, permettant d'assurer la confidentialité des échanges), l'accompagnement par un autre professionnel de santé (infirmier…) pendant la réalisation de la téléconsultation etc.
- Orientant le patient, si celui-ci n'a pas accès à internet ou si un matériel spécifique est nécessaire, vers une cabine ou un chariot de téléconsultation installé à proximité (par exemple dans une Maison de Santé Pluriprofessionnelle, un Centre De Santé, une pharmacie...), disposant d'appareils de mesures et d'examens facilitant le diagnostic.
- Expliquant que le logiciel utilisé est un logiciel professionnel dédié à la téléconsultation médicale qui permet d'assurer la confidentialité des échanges (Skype, WhatsApp, Hangout sont des applications gratuites "grand public" et non confidentielles, qui ne peuvent être utilisées pour une téléconsultation médicale).
- Indiquant au patient qu'un courriel lui sera envoyé quelques instants avant la téléconsultation, contenant un lien temporaire l'invitant à se connecter vers le site web ou l'application sécurisés à partir de son ordinateur, smartphone ou tablette.

#### **L'information du patient doit également porter sur :**

- La possibilité de refuser la téléconsultation et les alternatives possibles.
- La présence possible d'un professionnel de santé pendant la téléconsultation.
- La possibilité d'être accompagné par une personne de son entourage.
- Le traitement informatique des données à caractère personnel, en conformité avec le RGPD. Il s'agit d'identifier un délégué à la protection des données personnelles qui puisse être contacté par le patient s'il a des questions à lui poser, et d'informer sur l'utilisation qui sera faite des données personnelles collectées avec le consentement des patients concernés : sont-elles transférées dans le DMP ? Sont-elles transférées directement au médecin traitant ? Le consentement au mode d'hébergement des données a-t-il été obtenu préalablement ? Des tiers (tenus au secret professionnel) auront-ils accès à ces données ? Les modalités d'accès aux droits des patients doivent être clairement décrites. Exemple de notice CNIL CNOM : [Lien vers le guide](mailto:https://www.cnil.fr/sites/default/files/atoms/files/guide-cnom-cnil.pdf) Fiche explicative CNIL : [Lien vers la fiche](mailto:https://www.cnil.fr/fr/traitement-de-donnees-de-sante-comment-informer-les-personnes-concernees)
- Les mesures pour assurer la confidentialité et la sécurité des données de santé.
- La possibilité de donner son avis après la téléconsultation (questionnaire de satisfaction, déclaration de dysfonctionnement éventuel).

Elle peut s'accompagner d'une notice d'information remise au patient (voir exemple en ANNEXE 1).

**Le recueil du consentement (écrit ou oral) libre et éclairé du patient ou, le cas échéant, de son représentant légal, doit être tracé dans le dossier et réalisé pour :**

- **L'acte médical ;**
- **L'acte à distance via les technologies de l'information et de la communication.**

**En cas d'impossibilité d'informer le patient et de recueillir son consentement en amont de l'acte - exemple : situation d'urgence - l'information doit être réalisée a posteriori.**

**Le patient peut également refuser la prise en charge en téléconsultation.**

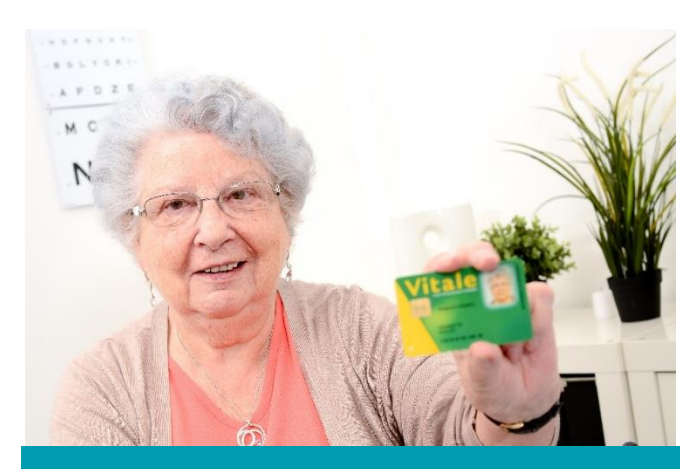

**Les informations sur les modalités de règlement de la téléconsultation :**

Le médecin téléconsultant précise au patient les modalités de règlement de la téléconsultation qui peut se faire par :

- Envoi d'un chèque après la consultation ;
- Virement bancaire après la consultation ;
- Via une solution de paiement en ligne proposée par le médecin.

Le tiers payant sera appliqué dans son intégralité (part obligatoire et part complémentaire) pour tous les patients pour lesquels il constitue un droit : patients en Affection de Longue Durée (ALD), femmes enceintes, urgences, bénéficiaires de la CMU-C ou de l'Aide à l'Acquisition d'une Couverture Santé (ACS).

Pour les autres patients, le tiers payant pourra être réalisé par le médecin s'il le propose au patient sur la part obligatoire, et éventuellement également sur la part complémentaire.

#### **Les informations sur le coût et le reste à charge :**

Les taux de prise en charge de la téléconsultation sont les mêmes que pour une consultation habituelle :

- 70 % remboursés par l'assurance maladie obligatoire et 30 % remboursés par les assurances santé complémentaires ;
- 100 % pour les soins exonérés (ALD par exemple).

### Quelles aides au financement peuvent être sollicitées ?

**1. Crédits FIR alloués selon des critères d'éligibilité pour l'aide à l'installation matérielle des établissements et structures**

**2. FIR national dédié aux expérimentations ETAPES puis droit commun** (article 54 LFSS 2018)

**3. Crédits CNR ONDAM pour l'aide à l'investissement des équipements télémédecine des EHPAD**

**4 . Aide forfaitaire à l'équipement par la CPAM** effective à compter de 2019 (paiement en 2020) :

Pour faciliter le déploiement de la télémédecine, une aide forfaitaire peut être versée aux médecins libéraux afin qu'ils puissent acquérir plus facilement les équipements nécessaires, via l'intégration de deux nouveaux indicateurs ajoutés au forfait structure :

Un indicateur de 50 points (soit  $350 \in$ ) permettant de s'équiper en vidéotransmission, de mettre à jour les équipements informatiques et de s'abonner à des plateformes de télémédecine pour assurer des actes de téléconsultation dans des conditions sécurisées ;

Un indicateur de 25 points (soit  $175 \in$ ) permettant de s'équiper en appareils médicaux connectés.

La liste des équipements retenue pour 2019 est : oxymètre connecté, stétoscope connecté, dermatoscope connecté, otoscope connecté, glucomètre connecté, ECG connecté, sonde doppler connectée, échographe connecté, mesure pression artérielle connectée, caméra (utile pour regarder l'état de la peau par exemple) connectée, outils de tests visuels, audiogramme connecté, matériel d'exploration fonctionnelle respiratoire dont le spiromètre et le tympanomètre connectés.

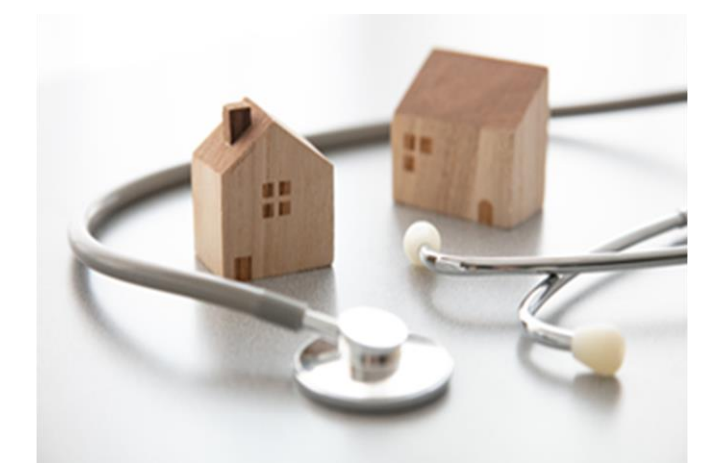

### La téléconsultation en synthèse

#### **Bénéfices attendus :**

En réduisant les délais et les distances, il est attendu que le déploiement de la téléconsultation et de la téléexpertise contribue à :

- Améliorer l'offre de soins : éviter les renoncements aux soins, en particulier dans les zones où l'offre de soins ne permet pas de répondre au besoin médical de la population ;
- Faciliter l'accès aux soins : répondre aux besoins des patients souhaitant bénéficier d'une prise en charge adaptée, au plus près de leur lieu de vie ;
- Renforcer l'organisation des soins du territoire, la communication et la coordination entre les différents professionnels au sein des différentes structures (Equipes de Soins Primaires, Maisons de Santé, Centres De Santé, Communautés Professionnelles Territoriales de Santé, GHT, etc.) ;
- Favoriser les liens entre soins de premier et de second recours.

#### **Points de vigilance :**

- L'exercice médical à distance peut-être potentiellement générateur de risques liés à l'utilisation des technologies de l'information et de la communication, et l'éloignement du patient.
- Il faut s'assurer de la bonne identité du patient, bien se faire comprendre par le patient, pouvoir accéder à ses données de santé, pour réorienter le patient, tout ceci à distance.
- Le maintien d'une activité en présentiel. complémentaire à l'activité de télémédecine, permet au professionnel de confronter ses pratiques et d'éviter un isolement.

#### **Note au lecteur :**

Ce document s'appuie sur les recommandations issues des travaux de la Haute Autorité de Santé (HAS) parus en 2019 notamment « Téléconsultation et téléexpertise : Guide des bonnes pratiques » - [Lien vers le document](mailto:https://www.has-sante.fr/jcms/p_3058484/fr/teleconsultation-et-teleexpertise-guide-de-bonnes-pratiques)

### ANNEXE 1 Exemple de notice pour informer les patients en amont d'une téléconsultation

HAS HAUTE AUTORITÉ DE SANTÉ

### **MA CONSULTATION MÉDICALE À DISTANCE TÉLÉCONSULTATION**

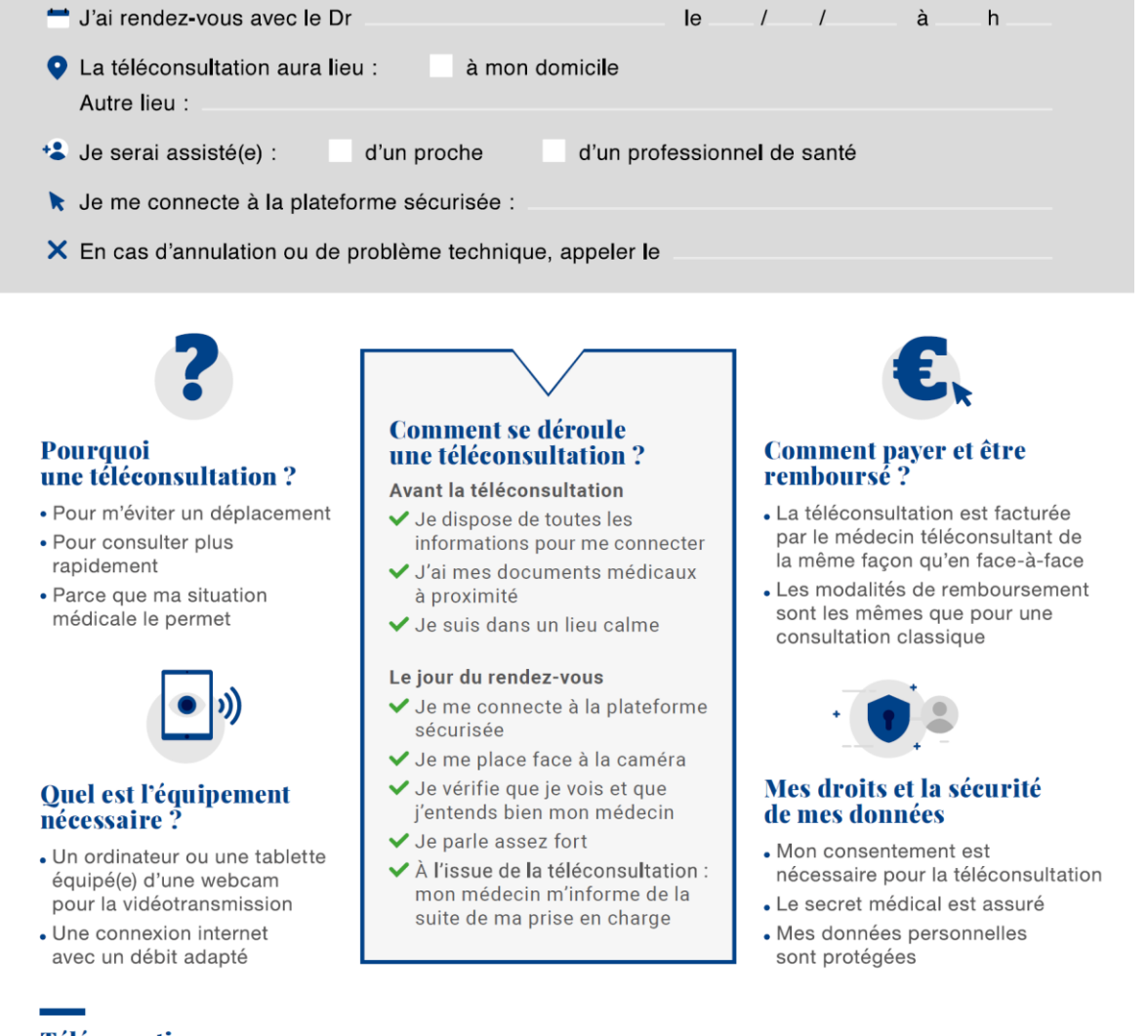

#### **Téléexpertise**

Mon médecin peut solliciter à distance l'avis d'un médecin expert sur ma prise en charge Je dois donner mon accord après avoir été informé(e) de la procédure

 $(i)$  Plus d'informations sur www.has-sante.fr

HAS - MA CONSULTATION MÉDICALE À DISTANCE : TÉLÉCONSULTATION - Mai 2019 © Haute Autorité de santé

### ANNEXE 2 Organiser l'activité de télémédecine au sein d'une organisation type CPTS

#### **ÉTAPE 1 - Identifier un besoin médical**

#### **Besoin de prise en charge des patients identifié au sein d'un territoire ;**

#### **Et/ou besoin de faire évoluer les organisations et les pratiques.**

Exemples : pallier une insuffisance de l'offre de soins locale (difficulté pour les patients d'accéder à un dermatologue…), améliorer la prise en charge du patient (éviter des déplacements aux patients…), rendre plus efficiente une organisation de soins.

#### **ÉTAPE 2 - Connaître l'offre de soins du territoire**

Prendre en compte l'offre de soins locale existante et s'appuyer, en priorité, sur les acteurs de soins du territoire.

#### **ÉTAPE 3 - Construire le projet de télémédecine**

**ACTION 1 - Identifier un porteur de projet** (« coordonnateur, référent »), secondé par un ou plusieurs professionnels de santé, garants de la dynamique et de la pérennité du projet.

#### **ACTION 2 - Définir les objectifs**

Prendre en compte le besoin médical et les ressources pour identifier au niveau du territoire :

- Quels actes de télémédecine ?
- Pour quelles pathologies ? Pour quelles populations de patients ?
- Quels professionnels ? Quelles structures impliquées ?
- Quel périmètre géographique ?
- Quels résultats attendus pour les patients et les professionnels ?

#### **ACTION 3 - Identifier les acteurs et décrire les différentes étapes de la prise en charge**

#### **ACTION 4 - Réaliser une analyse des risques a priori**

Identifier de façon proactive les risques liés à l'acte de télémédecine et décider de les accepter ou de les refuser.

À la base d'une démarche de gestion des risques, il doit y avoir la volonté de tous les professionnels de repérer et d'identifier tous les événements indésirables pouvant survenir dans le processus de soins pour en diminuer le risque de survenue et renforcer la sécurité des soins.

Idéalement cette démarche se concrétise à l'intérieur d'un groupe réunissant tous les acteurs. Selon le cas il peut s'agir du groupe projet, d'un groupe d'analyse des pratiques, d'un groupe propre à l'équipe de soins, etc.

Ce groupe doit être intégré à la pratique quotidienne pour ne pas ajouter une tâche supplémentaire aux soignants. L'approche adoptée par le groupe doit être à la fois proactive, en considérant les risques qui pourraient se produire, et réactive, en prévention des risques vis-à-vis d'événements indésirables parfois mineurs qui se sont déjà produits.

Une revue bibliographique spécifique, la visite de sites ayant développé des expériences similaires antérieures peuvent compléter une réflexion a priori destinée à identifier les principaux risques les plus prévisibles, et à élaborer des procédures alternatives. Les risques doivent être analysés en termes de gravité et de fréquence. La recherche des causes latentes va permettre de prendre une décision.

Faut-il accepter le risque et trouver dès à présent des solutions susceptibles d'empêcher la survenue des événements indésirables ou d'en limiter leurs conséquences, ou faut-il considérer que le risque est trop important et c'est l'action même de télémédecine qui doit être reconsidérée.

Exemple : Dans un village de montagne isolé, il n'y a pas de médecin. On se propose de mettre en place une téléconsultation pour la surveillance des personnes âgées qui ne peuvent se déplacer jusqu'en ville. Une infirmière se rend au domicile de ces patients avec une mallette de téléconsultation.

Elle peut ainsi transmettre les constantes du patient (TA, ECG, glycémie, etc.) et, grâce à une caméra à haute résolution, elle peut communiquer visuellement avec le médecin, faire participer le patient et montrer des éléments cliniques (par exemple l'état d'une plaie). Dans son cabinet de ville, le médecin peut dialoguer avec l'infirmière et le patient et donner ses prescriptions.

L'étape critique du processus de soin sur laquelle le groupe professionnel (réunissant les acteurs concernés) souhaite travailler est la téléconsultation. Les (nouveaux) risques identifiés lors de celle-ci sont par exemple (non exhaustif) :

- Des erreurs de diagnostic car le médecin peut ne pas percevoir un symptôme dans son cabinet (image de moins bonne qualité, intermédiaire moins capable d'examiner) ;
- L'impossibilité de réalisation de la téléconsultation car le circuit télé vidéo peut être temporairement dégradé.

Les risques identifiés font l'objet d'une décision d'inclusion ou d'exclusion, c'est-à-dire que l'on se demandera si on accepte (inclusion) ou si on refuse (exclusion) le risque identifié :

1- En cas d'inclusion : on accepte le risque. Cela signifie qu'une solution satisfaisante est proposée pour traiter ce risque ;

2- En cas d'exclusion : on refuse de prendre le risque, le mode d'exercice est alors revu ou abandonné, notamment en cas de persistance de risques trop élevés et/ou d'inexistence de solutions satisfaisantes.

Dans le contexte de la télédialyse, il est proposé, en cas de situation clinique d'urgence, l'intervention systématique du SAMU.

#### **ACTION 5- Définir les modalités de travail**

En tenant compte des risques identifiés, décrire dans des documents adaptés (procédures, procédures en mode dégradé, protocoles, modes opératoires, check-list, etc.) :

- La liste des professionnels médicaux réalisant les actes de téléconsultation (coordonnées, domaine médical ou spécialité) ;
- La liste des professionnels de santé impliqués ;
- L'identification de la coordination administrative (fonctions et tâches) ;
- Les rôles et responsabilités de chacun ;
- Les modalités de collaboration et de communication ;
- Le planning des activités et de la disponibilité des acteurs ;
- Les locaux et matériels nécessaires :
- Les actions à mettre en œuvre pour assurer la protection et la sécurité des données personnelles de santé;
- Les modalités d'archivage (exemple mutualisation grâce à un prestataire externe) ;
- Les actes pouvant être programmés et ceux relevant de l'urgence ;
- Les délais de réponse à une demande ;
- Les modalités d'information du patient et de recueil de son consentement ;
- Les procédures à appliquer en cas de refus du patient, d'inéligibilité du patient, ou de problèmes techniques (exemple : numéro de téléphone en cas de défaillance du système technique) :
- La filière de soin présentielle qui peut être consécutive à l'acte de téléconsultation :
- Identification des ressources :
- Identification, en fonction du type de projets, des situations ou cas de figures pouvant nécessiter un acte présentiel, examen complémentaire, biopsie dans le cas de la dermatologie ou une réévaluation présentielle, hospitalisation, etc.;
- Délai d'obtention d'un avis présentiel (exemple : en cas de suspicion de mélanome).

#### **ACTION 6 - Vérifier les compétences et assurances des acteurs**

- Diplômes des professionnels, qualifications et compétences (y compris techniques) requis pour l'activité qu'ils réalisent, et en adéquation avec leur périmètre d'action ;
- Inscription des professionnels médicaux au conseil de l'ordre ;
- Couverture des professionnels de santé, établissements de santé ou autres structures, par une assurance professionnelle ; il est

recommandé aux professionnels d'adresser à leur assureur une déclaration de l'activité de télémédecine ;

▪ Élaboration de protocoles de coopération entre professionnels de santé en cas de transferts d'activités ou d'actes de soins ou de réorganisation des modes d'intervention auprès du patient.

#### **ACTION 7 - Se former**

La formation concerne notamment :

- L'utilisation des outils de télémédecine ;
- La communication à distance ;
- La gestion des pannes en cas d'incidents techniques sur le réseau et le matériel de télémédecine.

Réaliser une évaluation des formations suivies (qualité de formation, modalités de formation et satisfaction des professionnels formés).

Prévoir une réévaluation des besoins en formation des différents intervenants, en fonction de l'évolution de l'activité de télémédecine.

#### **ACTION 8 – Évaluer**

Prévoir les modalités de l'évaluation, notamment :

- De l'activité :
- De la satisfaction des patients et des professionnels ;
- Des pratiques professionnelles Exemple : méthode du patient traceur de la HAS - [Lien vers](mailto:https://www.has-sante.fr/upload/docs/application/pdf/2019-07/grille_devaluation_methode_du_patient_traceur_teleconsultation_et_teleexpertise.pdf)  [le guide HAS.](mailto:https://www.has-sante.fr/upload/docs/application/pdf/2019-07/grille_devaluation_methode_du_patient_traceur_teleconsultation_et_teleexpertise.pdf)

#### **ÉTAPE 4 - Formaliser l'activité entre les acteurs**

**Formaliser les modalités de travail définies ci-avant par un document partagé (convention, contrat, etc.)** définissant les engagements des structures et des acteurs, les rôles et responsabilités, et les règles de fonctionnement. Exemple : un professionnel qui s'abonne à une plateforme technique de télémédecine peut établir une convention de service décrivant les engagements du fournisseur.

**Les professionnels impliqués dans l'activité de télémédecine s'engagent à suivre les règles d'organisation, procédures et protocoles, et à participer aux formations et démarches d'évaluation des pratiques professionnelles.**

#### **ÉTAPE 5 - Promouvoir le projet**

**Informer les professionnels et les usagers, dès la mise en place du projet**, qu'une nouvelle modalité de prise en charge des patients est proposée, répondant au besoin médical préalablement identifié.

A noter : les actions de communication doivent être réalisées dans le respect du Code de la santé publique qui dispose que « la médecine ne doit pas être exercée comme un commerce. Sont interdits tous procédés directs ou indirects de publicité (…) ».